**Propaganda Crack Torrent Latest**

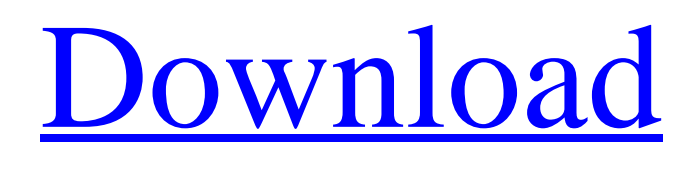

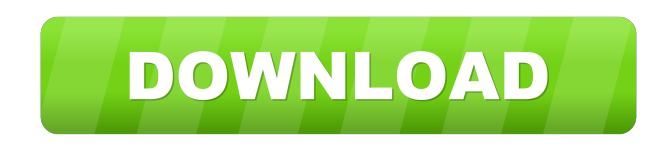

**Propaganda (April-2022)**

Propaganda is a high-quality podcast recording, publishing and editing tool. Record your own spoken-word, music or sound effects content, then edit it down to a minimum. Export the audio to various formats, including HTML.

It's the easiest way to make podcasts that sound professional. You can use Propaganda in any podcasting environment. There are no licensing requirements, and you can record audio from all Windows programs, including voice-over recording apps, videoediting suites, and music creation programs. There are no limits on the length of your content, and there is no limit on the number of shows you can

create. Use all the features of the software, or simply view the progress of your shows. You can drag and drop clips in your shows, or use the drag and drop interface to reorder your shows. There is a track-list, and all your audio

can be easily deleted, imported or rearranged. Import a sound file, a collection of audio clips, or anything that can be dragged into your show. You can preview your show on your PC or your portable audio player. You can use the built-in sound effects menu, or use your own jingles, promos and voice-overs. Your shows can be published to a website, including RSS, XML, and HTML support. You can create several shows at once, with different themes, then sync all of your shows to a single playlist. You can publish your show to a folder on your computer, or to a folder in a third-party podcasting site. You can publish to

individual directories, and automatically publish your show to a podcasting site on a schedule. RSS and XML support lets you import the feeds from your favourite podcasting sites, and lets you search and browse through your shows. You can also publish your show to a website via FTP. Here are some key features of "Propaganda": ?

Record segments of your show, whenever you want, in any order you want. ? Import music, sound effects, and spoken-word recordings. ? Rearrange and edit show content for professional results. ? Preview your show on your PC or your portable audio player. ? Publish your show to a

website, with full RSS, XML and HTML support. How to Record in "Propaganda": Go to "File" and choose "Record" Set the length of your audio clip. The default

**Propaganda Crack + Activation Code Free Download [Mac/Win] [Updated-2022]**

Easy Photo Movie Maker is a popular and easy-to-use multimedia software for creating videos and making photo slideshows, which allows you to edit them into something you can share with friends or post on your websites, blogs, YouTube, Facebook, and other social network sites. This powerful application will enable you to create

slideshows with music, add special effects, add 3D backgrounds, transform photos, add texts, etc. It allows you to join photos into a photo slideshow, burn them onto blank DVD, add special effects and create a slide show slideshow for printing and sharing. The slideshow you have created with this software can be played by any video player including the default video player of Windows XP, Windows Vista, Windows 7, Windows 8 and Windows 8.1. This powerful application also enables you to create videos, add special effects, add 3D backgrounds, combine photos into a video slideshow, create an audio/video

CD, record your own narration, add texts, etc. This is a professional multimedia software for creating DVD videos, creating slideshow videos, creating PowerPoint videos, creating video and audio CDs, making video greeting cards, making a video test or for your holiday. It is designed to help you make a perfect video to share with your friends, family, and business contacts. With this software, you can add many special effects to your video, such as: video flipping, auto music, loop music, photo slideshow, transition effects, titles, background music, images or movie clips, etc. You can also create a new photo slideshow with

photos of your own, adjust the slideshow's timing, and add transition effects. You can record your own voiceover and add the text to video. And you can add a special effect to your own videos, such as making them more realistic. Easy Photo Movie Maker contains everything you need to make a professional-quality video. You can also customize the output files, change the background image and create new background music. This is a multimedia software that enables you to do everything in this application very quickly and easily. Advanced Editing and Effects Features: 1. More than 50 Video Effects. You can add 50

different effects to your videos: Light, Bright, Color, Black & White, Gradient, Multilayer, Emboss, Posterize, Sketch, Tint, Mirror, Blur, Sharpen, Denoise, Red, Grayscale, White, Apply Style, Apply Effect, Drop Shadow, Drop Shatter, White, Black, Etc 77a5ca646e

Homepage: Forums: Visit us on Facebook: Check out our new YouTube channel: Follow us on Twitter: Copyright 2007 ProGtorm LLC. All rights reserved. All trademarks and registered trademarks are the property of their respective owners.Q: SSH Tunneling from Workstation to Production Server What I need to do is connect my workstation (Ubuntu 14.04) to a production server running Ubuntu 16.04. I will be sshtunneling traffic from my workstation to the production server. The servers are in the same network and can both

be accessed from my workstation. I do not need to be the server administrator and have no trouble getting access to the servers. A: First, don't use SSH tunelling. That's incredibly insecure and is prone to failure. Try to configure the server to accept remote connections directly. Then you can connect your workstation directly to the server. The solution is to ask your sysadmin to configure the remote access. If you don't ask, you might not get it done. A mare from Florida, Cherokee Delphine, is set to be the first in the U.S. to carry a gene therapy designed to cure the devastating, incurable condition known as equine metabolic syndrome, an

expensive and complicated disorder in which horses suffer from massive weight loss, hair loss and hypertriglyceridemia, or abnormal high levels of fats in the blood. According to the American Association of Equine Practitioners, "a common and debilitating condition that can cause significant weight loss and health problems, it can also lead to premature death." The genetic therapy, developed by Dr. Robin Stephenson, D.V.M., director of equine medicine at the University of Florida College of Veterinary Medicine, will be performed by a licensed veterinarians at Equestrian Ranch & Training Center

in Rowland, Florida. Cherokee Delphine is the first horse in the world to be treated with the therapy, Stephenson said. The therapy, called equine aden

**What's New in the Propaganda?**

Presenter's VoiceOver Utility enables you to read aloud in Microsoft Office Word, PowerPoint and Excel or most of the OpenOffice applications. You can read in the full Microsoft Word and PowerPoint document, even if it's in a newer version than the one installed on your computer. Presenters and readers who record their own

reading can now edit and send their files as an email attachment for the message to be read. This frees you from the need to print, save and open the file, which is not efficient.

"Presenter's VoiceOver Utility enables you to read aloud in Microsoft Office Word, PowerPoint and Excel or most of the OpenOffice applications. You can read in the full Microsoft Word and PowerPoint document, even if it's in a newer version than the one installed on your computer. Presenters and readers who record their own reading can now edit and send their files as an email attachment for the message to be read. This frees you

from the need to print, save and open the file, which is not efficient. Overview Presenter's VoiceOver Utility enables you to read aloud in Microsoft Office Word, PowerPoint and Excel or most of the OpenOffice applications. You can read in the full Microsoft Word and PowerPoint document, even if it's in a newer version than the one installed on your computer. Presenters and readers who record their own reading can now edit and send their files as an email attachment for the message to be read. This frees you from the need to print, save and open the file, which is not efficient. Features Key features: Read

aloud in Microsoft Office Word, PowerPoint and Excel or most of the OpenOffice applications. You can read in the full Microsoft Word and PowerPoint document, even if it's in a newer version than the one installed on your computer. Presenters and readers who record their own reading can now edit and send their files as an email attachment for the message to be read. This frees you from the need to print, save and open the file, which is not efficient. Read aloud in Microsoft Office Word, PowerPoint and Excel or most of the OpenOffice applications. You can read in the full Microsoft Word and PowerPoint document, even

if it's in a newer version than the one installed on your computer. Presenters and readers who record their own reading can now edit and send their files as an email attachment for the message to be read. This frees you from the need to print, save and open the file, which is not efficient. Read aloud in Microsoft Office Word, PowerPoint and Excel or most of the OpenOffice applications. You can read in the

Minimum: Requires a 64-bit processor and operating system OS: Windows XP SP3/Vista/7/8 Processor: 64-bit processor Memory: 2 GB RAM Graphics: DirectX 9-compatible video card (driver version 9.11.10.4400 or later) Hard Disk: 500 MB available space Recommended:

<https://indi78.com/wp-content/uploads/2022/06/mariysan.pdf>

<https://chgeol.org/easy-finder-download-mac-win/>

[https://ubiz.chat/upload/files/2022/06/jD5hdQzN56GB714DxLfv\\_06\\_720c4a09128e019f47715f7803dee99d\\_file.pdf](https://ubiz.chat/upload/files/2022/06/jD5hdQzN56GB714DxLfv_06_720c4a09128e019f47715f7803dee99d_file.pdf) [https://unmown.com/upload/files/2022/06/fBkUInKEo21MAJ2p7CQV\\_06\\_720c4a09128e019f47715f7803dee99d\\_file.pdf](https://unmown.com/upload/files/2022/06/fBkUInKEo21MAJ2p7CQV_06_720c4a09128e019f47715f7803dee99d_file.pdf)

<https://btimes.my/198953-ssuite-wordgraph-editor-8-42-1-license-key-full-free-win-mac-latest-2022>

[https://travelwithme.social/upload/files/2022/06/2Hyvm8OhoH6iNhLvZIR2\\_06\\_b3f226413d0afc998ff74776448ff4cd\\_file.pdf](https://travelwithme.social/upload/files/2022/06/2Hyvm8OhoH6iNhLvZIR2_06_b3f226413d0afc998ff74776448ff4cd_file.pdf) <https://wakelet.com/wake/bApeKfHedYjjVl9sf0bKm>

[https://klealumni.com/upload/files/2022/06/l3NiBycdXLTRjDHr4kad\\_06\\_720c4a09128e019f47715f7803dee99d\\_file.pdf](https://klealumni.com/upload/files/2022/06/l3NiBycdXLTRjDHr4kad_06_720c4a09128e019f47715f7803dee99d_file.pdf) [https://vipsocial.ch/upload/files/2022/06/djvV139JC3h1XUZJFNcj\\_06\\_720c4a09128e019f47715f7803dee99d\\_file.pdf](https://vipsocial.ch/upload/files/2022/06/djvV139JC3h1XUZJFNcj_06_720c4a09128e019f47715f7803dee99d_file.pdf) <https://michele-damico.com/?p=22189>